### **הנחיות להוראת המצגת:**

## **חי בסטורי )רשתות חברתיות(**

## **מסדרת פריז 2**

## **גילאים:** חטיבות הביניים

## **מטרות:**

- להעלות למודעות כי רוב בני הנוער חוששים להחמיץ אירוע חברתי שמתקיים במקום  $FOMO$ ) אחר
	- לפתח מודעות לפער שקיים בין החיים במציאות לבין החיים ברשתות החברתיות.
		- לפתח חשיבה ביקורתית כלפי הדרך שבה החיים מוצגים ברשתות החברתיות.
			- לתת מקום לקבלה ולהשלמה עם המציאות ועם החיים שלנו כמו שהם.

## **רקע:**

המצגת שלפניכם מלווה את הפרק "חי בסטורי" מתוך סדרת הרשת 2Freeze. הסדרה כוללת שישה פרקים העוסקים במצבים חברתיים מגוונים, וכל פרק מלווה במצגת שמסייעת למורה לארגן את השיעור, להעלות שאלות, ולתת לתלמידים כלים להתמודדות.

פרק זה מציג את רועי, שבמשך כל הטיול השנתי מתעסק בחשבון האינסטגרם שלו. הדבר גורם לכעס גדול מצד חבריו.

חרדת ההחמצה (באנגלית: Fear of Missing Out ובקיצור FOMO) היא חרדה חברתית מהחמצה של חוויות מהנות שאחרים חווים. חרדה זו מתאפיינת בדאגה כפייתית מהחשש להחמיץ הזדמנות למפגש או בילוי חברתי.

העיסוק הרב של בני נוער ברשתות חברתיות מגביר את חרדת ההחמצה. [מחקר בריטי](https://www.bbc.com/news/health-39955295) מצא כי המדיה החברתית עשויה לשמש זרז להתקפי דיכאון ולמחשבות כגון "החיים של כולם נראים מאושרים, זוהרים ומעניינים, ורק החיים שלי משעממים וכושלים". מובן שזו אשליה. אף אחד אינו נהנה כל הזמן, אנשים פשוט משתפים בעיקר ברגעים השמחים שלהם או מזייפים רגעים כאלה. קשה לזכור זאת כשרואים כל הזמן רק תמונות מאושרות של אנשים מבלים ונהנים.

בפרק זה התלמידים והתלמידות מוזמנים לחשוב על הרווח וההפסד של העיסוק ברשתות החברתיות ועל הפער שבין המציאות לבין החיים הווירטואליים.

)על פי: [ויקיפדיה,](https://he.wikipedia.org/wiki/%D7%97%D7%A8%D7%93%D7%AA_%D7%94%D7%97%D7%9E%D7%A6%D7%94) אאוריקה - [מהי חרדת ההחמצה?,](https://eureka.org.il/item/94844/%D7%9E%D7%94%D7%99-%D7%97%D7%A8%D7%93%D7%AA-%D7%94%D7%97%D7%9E%D7%A6%D7%94-%D7%90%D7%95-FOMO) "פנים מול פנים עם ילדי הפייסבוק", מירן בוניאל ניסים ומיכל דולב כהן, [כלכליסט](https://www.globes.co.il/news/article.aspx?did=1001266514) ,26.12.18 [כלכליסט](https://www.calcalist.co.il/internet/articles/0,7340,L-3713786,00.html) 23.05.17(

#### **שקופית פתיחה: חי בסטורי**

שקופית זו מציגה את שם המצגת. אפשר להזמין את התלמידים לשער במה תעסוק המצגת.

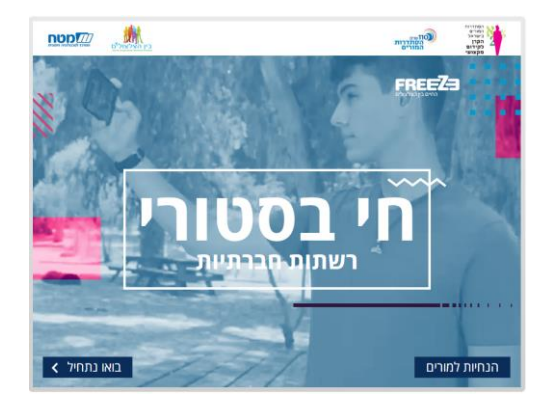

**שקופית** :**2 צפייה בסרטון – חי בסטורי** לאחר הצפייה בסרטון תוכלו לשאול את התלמידים מה הם מרגישים בעקבות הצפייה.

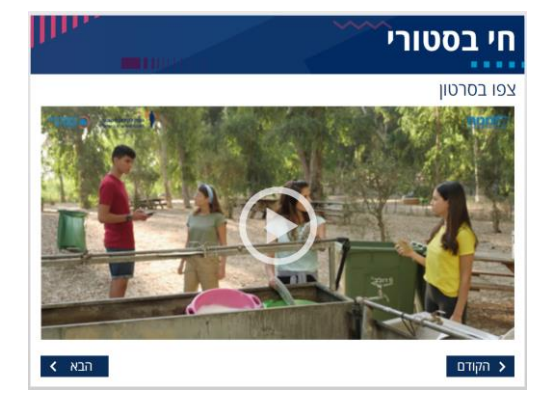

# **שקופית :3 ומה מערכת היחסים שלכם עם הטלפון?**

בשקופית זו נבקש מהתלמידים להזיז את הסמן על הציר, בהתאם למידת השימוש שלהם בטלפון הסלולרי שלהם. רועי מייצג את מי שמכור לטלפון הסלולרי, והחבר'ה מייצגים את מי שלא מכור.

תוכלו גם לבקש מהתלמידים להתחבר לסל"ב ולעשות את הפעילות באמצעות הטלפונים הסלולריים.

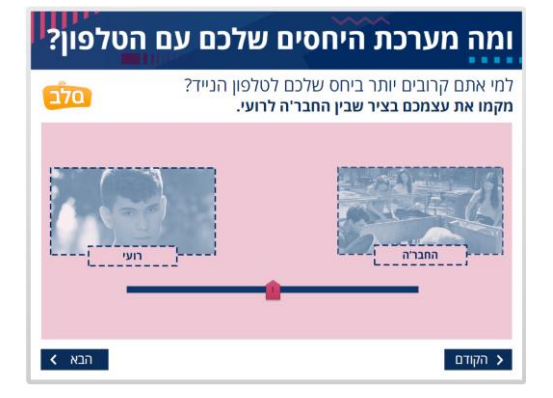

כדי להשתמש בסל"ב:

- .1 לחצו על הסמליל של סל"ב שמופיע במצגת.
	- .2 לחצו על החץ:

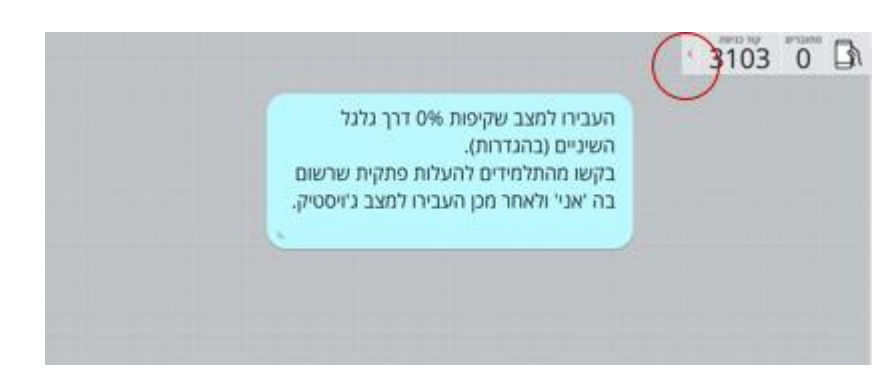

3. לחצו על סמליל ההגדרות (גלגל השיניים):

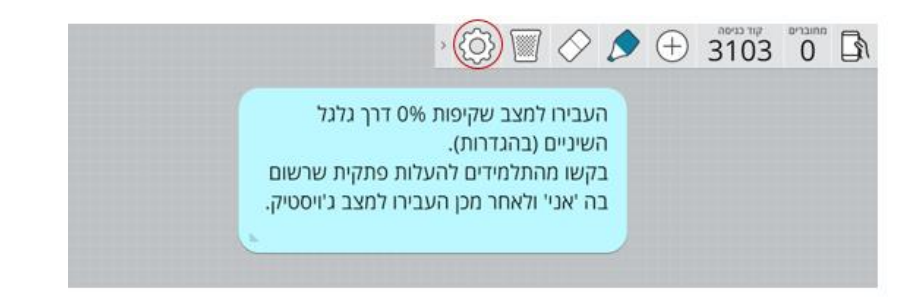

.4 לחצו על שקיפות :0%

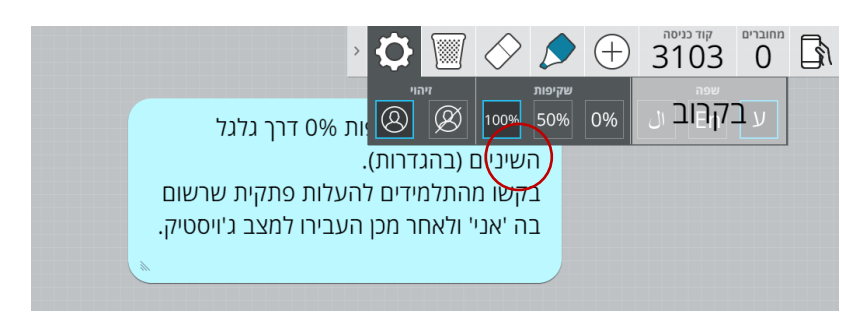

.5 לחצו על הטלפון הסלולרי והעבירו למצב "תוכן". בקשו מהתלמידים לכתוב את המילה "אני":

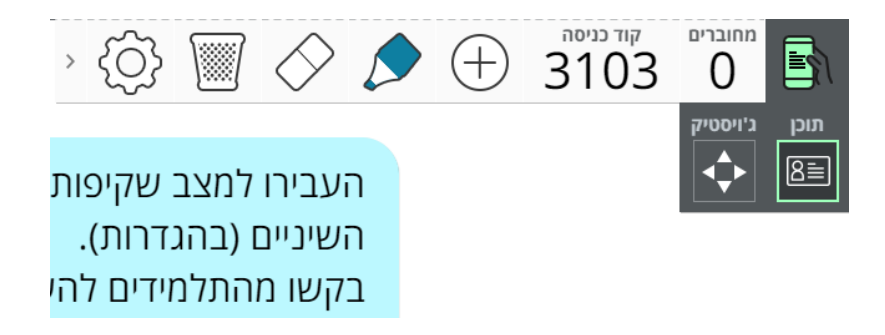

## .6 העבירו את הכפתור למצב "ג'ויסטיק":

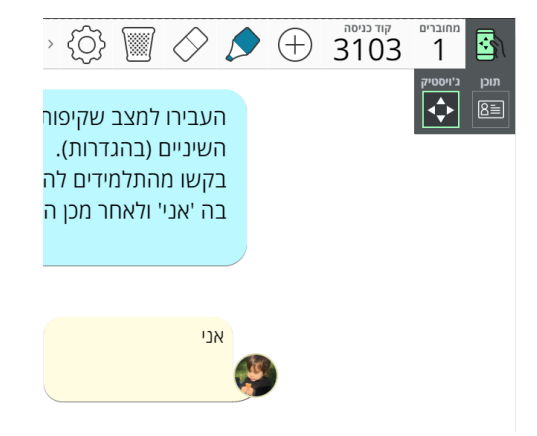

- .7 הנחו את התלמידים לנוע עם הפתקית למקום בציר שמאפיין אותם.
- 8. בסיום פעילות הסל״ב לחצו על ה- K בצד שמאל של המסך למעלה.

### **שקופית :4 רווח והפסד**

בשקופית זו נבקש לדבר עם התלמידים על המחירים שרועי משלם בגלל הרצון שלו להראות לעוקבים שלו שהוא נהנה ומבלה בטיול. רועי לא מתקשר עם הנוכחים לידו, מפסיד חלק ניכר מחוויות הטיול, ומכעיס את חבריו )ששוטפים כלים בזמן שהוא לא תורם למאמץ) וכו׳.

כתבו עם התלמידים במקום המתאים מה רועי מרוויח ומה הוא מפסיד.

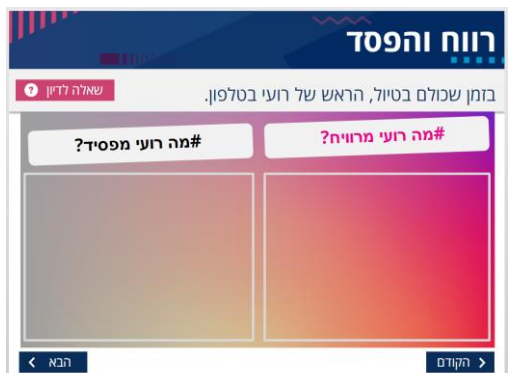

לאחר מכן לחצו על 'שאלה לדיון': ואיך זה אצלכם? מה אתם מרוויחים ומפסידים מהעיסוק במכשירים הניידים?

כאן נצפה לתגובות בנוגע לרווח מהרשתות החברתיות, כמו תשומת לב, פרגון, תחושת שייכות, ריגוש, עניין וכו'... ולתשובות בנוגע להפסדים של אינטראקציות חברתיות, שיחות מעמיקות, צבירת חוויות משותפות, התנתקות ממה שקורה כאן ועכשיו וכו'.

# **שקופית :5 מציאות מול אינסטגרם**

בשקופית זו נדון בפער שבין המציאות לאינסטגרם. בלחיצה על סימן ה-PLAY תוכלו לצפות ברפלקציות של טל ותמרה. האזינו להן, ולאחר מכן דונו עם התלמידים במה שמפריע לכל אחת מהן.

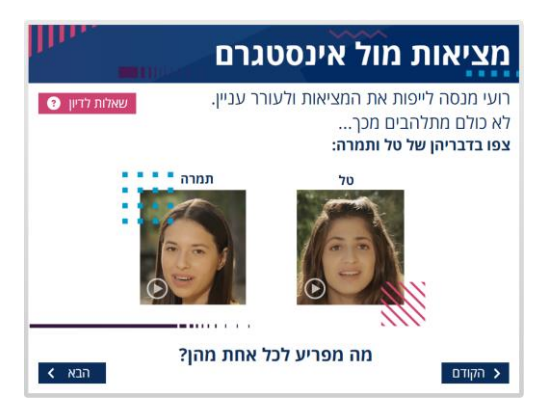

הרעיון הוא שהתלמידים ינסו להבין למה רועי מנסה לייפות את המציאות, מה יוצא לו מזה )הרבה צפיות, עוקבים, לייקים, תחושת פופולריות( ולמה זה מכעיס את הבנות. לאחר מכן נשאל את התלמידים למה אנשים רוצים לייפות את המציאות, ואם גם הם עושים את זה לפעמים. נעודד חשיבה ביקורתית כלפי מה שמוצג ברשתות החברתיות ונבין שהמציאות לא תמיד נוצצת.

לחצו על 'שאלות לדיון', כדי להעמיק את השיח עם התלמידים בכיתה:

- האם גם אתם מעלים לפעמים תמונות שמייפות את המציאות או נתקלים בתמונות כאלו?
	- מה אתם מרגישים בנוגע לתמונות כאלו?
	- למה לדעתכם אנחנו מנסים לייפות את המציאות?
		- $\bullet$

## **שקופית :6 השינוי ביחס של מאיה**

בשקופית זו נדון בשינוי שחל ביחס של מאיה לרועי אחרי שחוותה את מידת הפופולריות שלו.

בלחיצה על סימן ה-PLAY נצפה במאיה בזמן שטיפת הכלים ולאחר התיוג בסטורי. לחצו על 'שאלות לדיון' כדי להמחיש את הפער ולהעמיק את הדיון עם התלמידים:

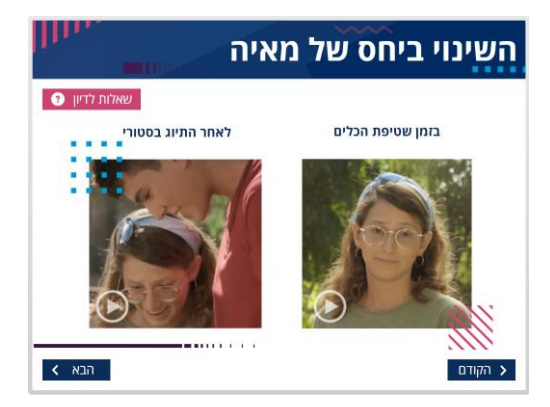

מה הוביל לשינוי ביחס של מאיה לרועי?

מה יש ברשתות חברתיות שכל כך מושך אותנו להיות בהן?

אכן מלהיב להיות פופולרי, אבל האם זה הדבר היחידי שאנחנו צריכים לשאוף אליו? לפי דעתכם, האם הפופולריות שלנו ברשתות החברתיות היא אמיתית או מזויפת? מדוע?

### **שקופית :7 איך אנחנו נראים מהצד?**

בשקופית זו נציג לתלמידים איך אנחנו נראים מהצד כשהראש שלנו שקוע בטלפון הנייד. נדבר על הניכור שנגרם ביחסים הבין-אישיים כתוצאה מההתעסקות הבלתי פוסקת בטלפון הנייד בכלל וברשתות החברתיות בפרט. תחילה, התלמידים יראו חצי מהתמונה ויתבקשו להשיב על השאלות:

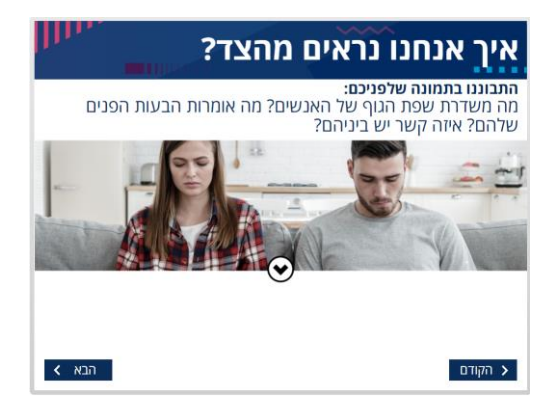

מה רואים בתמונה? מה משדרת שפת הגוף של האנשים? מה אומרות הבעות הפנים שלהם? איזה קשר יש ביניהם?

לחיצה על החץ שבצידה של התמונה – מראה שבני הזוג שקועים בטלפונים שלהם.

לאחר שהתלמידים יתבוננו בתמונה המלאה הפנו אליהם את השאלות הבאות: האם כשאתם רואים את התמונה המלאה אתם מסתכלים עליה אחרת? מה ניתן ללמוד מכך?

### **שקופית :9 סיום**

בשקופית זו ניתן לתלמידים לבטא את המסרים שעלו בשיעור בדרך יצירתית ובעבודת צוות.

הנחו את התלמידים להתחלק לקבוצות ולהכין כרזה בנושא: איך לא להסתנוור מהרשתות החברתיות? )מצאו תמונה וסלוגן מתאים) העלו אותה באמצעות סל״ב.

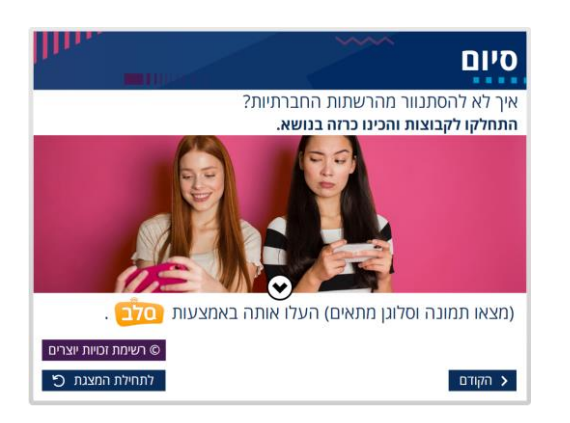

לחיצה על החץ תציג לתלמידים כרזה לדוגמה:

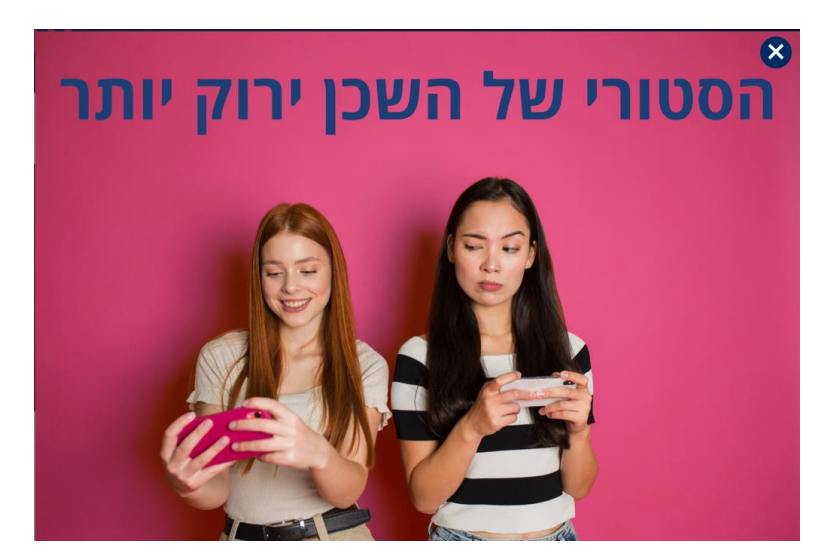